# 16 septembre 2023

REUNION DE RENTREE COLLEGE SAINT EXUPERY VELIZY VILLACOUBLAY

# La classe de 3ème Classe d'orientation et d'affectation

- **Janvier** : Réunion d'information orientation avec Mme Metzger, Psy-En
	- Forum des métiers samedi 21 janvier 2023
	- A partir du mois de janvier, portes ouvertes des lycées du bassin de Versailles
- **Mars** : Conseil de classe du 2ème trimestre => Vœux d'orientation des familles et **avis** du conseil de classe
- **Avril** : Réunion d'information avec les proviseurs des lycées du bassin de Versailles.
- **Avril-Mai** : Vœux d'affectation en lycée
- **Début juin** : Conseil de classe du 3ème trimestre > Vœux d'orientation des familles et **décision** du conseil de classe
- **Fin juin** : Résultats des affectations dans les lycées
- **Début juillet : I**nscription dans les lycées

#### **La PsyEn – Conseillère d'Orientation**

Emmanuelle METZGER - Psychologue de l'Education Nationale

Éducation, Développement et conseil en Orientation scolaire et professionnelle

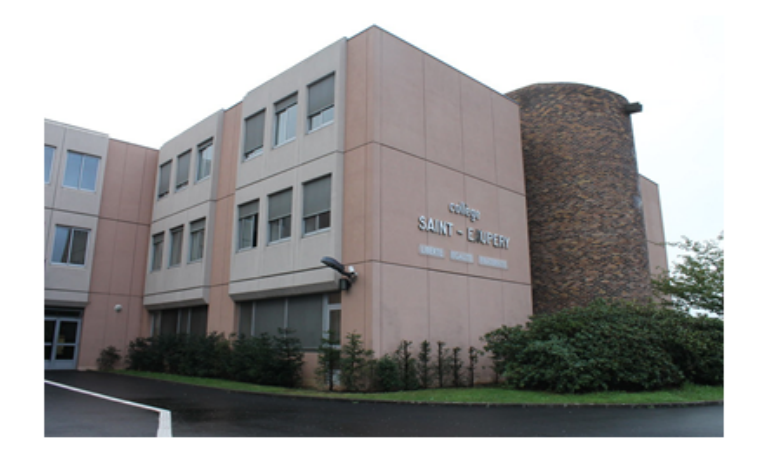

#### Présente au collège SAINT EXUPERY

- LUNDI MATIN
- JEUDI APRES-MIDI

Les rendez-vous se prennent au bureau de la vie scolaire.

L'élève peut venir seul ou accompagné de sa famille.

Bureau situé à l'aile D, salle 23 - à côté du CDI

#### **Missions de la Psy EN**

- · Aider les élèves à identifier leurs aptitudes et leurs intérêts.
- · Accompagner les élèves pour définir leur parcours d'orientation.
- Proposer un temps d'écoute et une aide en cas de difficulté (personnelle, scolaire...).
- · Intervenir de façon collective lors de séances ou d'ateliers en classe.

#### La Psy EN peut également vous recevoir au CIO de Versailles-Saint-Cyr le MARDI APRES-MIDI.

12 Rue Victor Hugo, 78210 Saint-Cyr-l'École Tel: 01 30 58 58 98 Courriel : cio-versailles-saint-cyr@ac-versailles.fr

> Le CIO de Versailles-Saint-Cyr est ouvert au public :

- Du lundi au vendredi de 9h à 12h30 et de 13h30 à ٠ 17h en période scolaire et durant les congés scolaires.
- Le samedi de 9h à 12h en période scolaire.

### La Vie Scolaire

# **L'équipe vie scolaire:**

- **1 CPE**
- **6 assistants d'éducation**
- **1 assistante pédagogique**

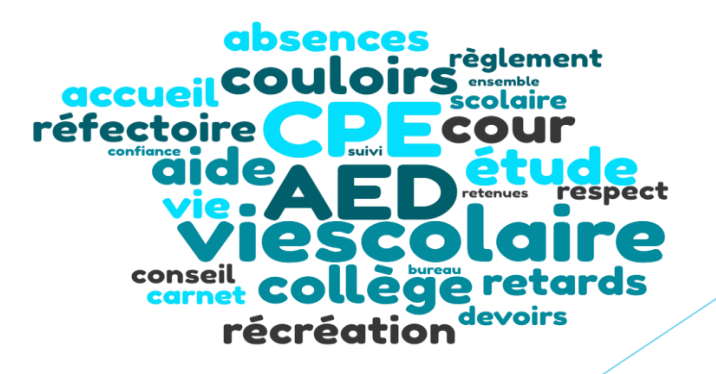

# **Horaires**

#### **MATIN**

- **7h53 : ouverture du collège Retard si élève arrive dans le hall après la 1ère sonnerie**
- **M1. 8h10-9h05: début des cours** 8h05
- **M2. 9H10-10h05** 2ND 9h05
- **10h05-10h20: Récréation**
- **M3. 10h25-11H20**
- **M4. 11H25-12H20**
- **11h25 : début du restaurant scolaire. 1er service**
- **12h20 : 2ème service.**
- **APRES-MIDI S1. 13h-13H55** Retard 12h55
- **S2. 14H-14H55** 13h55
	- **14h55-15h10: récréation**
- **S3. 15h15-16H10**
- **S4. 16H15-17H10**
- $\triangleright$  S5. 17H15-18H10 => Section Volley
	- *Les élèves se rangent dans la cour en début de*

*demi-journée et après les récréations.*

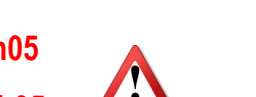

### Le carnet de liaison

- « Passeport » de l'élève, il doit toujours l'avoir avec lui !

Les carnets doivent être obligatoirement complétés et signés !

Outil incontournable de liaison entre la famille et le collège

Vérifier régulièrement la partie correspondance = tout comme NEO - Pronote

Le carnet de liaison est demandé pour entrer et sortir du collège. En cas de non présentation l'élève restera 1 heure de plus et fera ses devoirs.

# L'étude

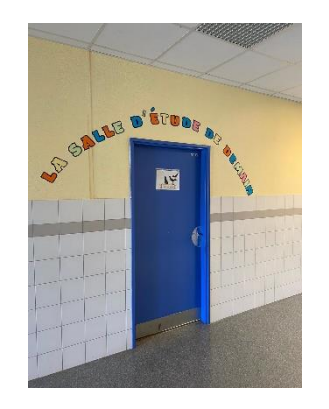

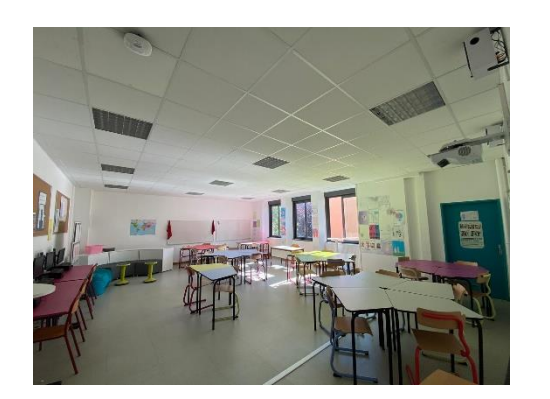

- **Lorsque les élèves n'ont pas cours (professeur absent, EDT), ils sont pris en charge dans une salle** d'étude par les assistants d'éducation.
- **DET Une charte définit les règles à suivre pendant ce temps.**
- **Les élèves doivent profiter de ce temps (prévu ou imprévu)** pour s'avancer dans leur travail.

### Absences et retards

En cas d'absence, rôle des parents :

- Prévenir le collège par téléphone le plus rapidement possible
- Effectuer la justification dans le carnet (par papier, mail à l'adresse de la vie scolaire ou Pronote)

Les élèves ne seront jamais autorisés à sortir dans la journée si encore cours (même avec un mot) Il faut qu'un responsable légal se déplace au collège et signe une décharge pour récupérer son enfant.

Les retards :

Afin de favoriser la ponctualité des élèves :

4 retards  $\rightarrow$  1 heure de retenue Retard entre 2 cours  $\rightarrow$  1 heure de retenue

- Pour justifier un retard : même démarche que pour les absences ou signer page retards dans le carnet (p.32).

### Les absences cantine

- **Exceptionnellement** *(situation sanitaire, RDV médical, impératif familial)* vous pouvez rédiger une absence cantine pour que votre enfant ne mange pas à la cantine.
- Démarche à suivre :
- Sur papier libre : indiquer **nom et classe de votre enfant, attention à bien dater** *(en cas de doute sur l'authenticité de l'absence, nous appelons les parents pour vérification)* ou par mail à l'adresse de la Vie Scolaire.
- Votre enfant doit mettre cette absence dans la boîte aux lettres devant la vie scolaire **2 jours avant** ou **mail envoyé (48h en avance)**

 Sur l'espace So'Happy vous pouvez annuler un repas mais cela ne donnera pas le droit à votre enfant de sortir du collège.

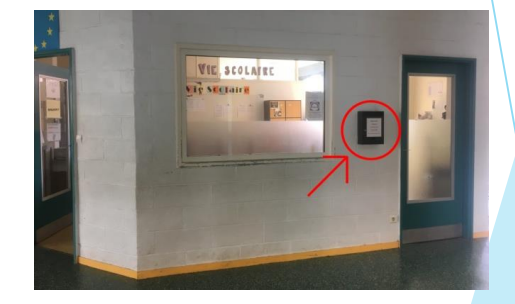

- Si votre enfant est demi-pensionnaire et que vous faites le choix qu'il ne mange pas un ou
- plusieurs jours par semaine, il faut rédiger un mot ou un mail à l'attention de la Vie Scolaire
- *( ex : en indiquant que vous souhaitez que votre enfant ne mange pas à la cantine le mardi et le vendredi en semaine B).*

# Tenues vestimentaires

#### Attention aux tenues de vos enfants pour venir au collège

Nous n'autorisons pas *(cf Charte Vestimentaire*):

*- vêtement déchiré*

*- t-shirt avec message déplacé*

*- sac à main* 

*- claquettes*

# Problème entre camarades

En cas de difficulté avec des camarades ou de doute, merci d'informer l'établissement afin de prendre des mesures à l'interne (*vigilance, punition, contact des familles…*).

Ne pas agir directement (*en interpellant les élèves*)au risque d'empirer la situation. Les élèves peuvent déposer un papier pour expliquer leur problème et qu'il soit pris en charge :

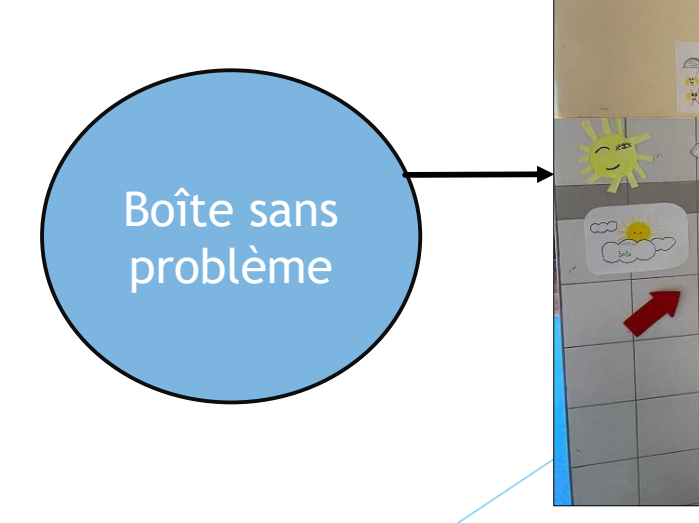

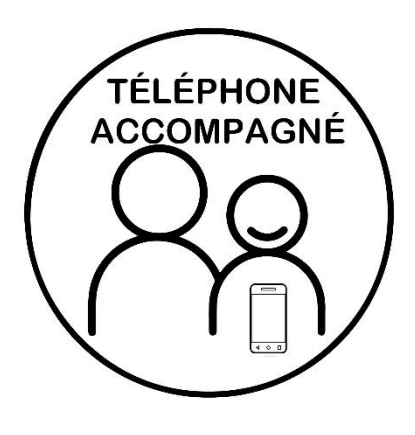

#### **Problèmes liés à une absence de contrôle des réseaux sociaux**

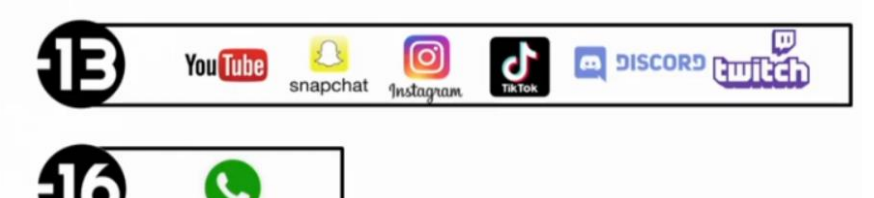

- $\bar{z}$  Des conflits entre élèves débutent et prennent de l'ampleur sur les réseaux sociaux
- $\bar{z}$  Augmentation des plaintes de la part des parents
- Sur les réseaux sociaux, vos enfants peuvent être confrontés : aux insultes, menaces, à des contenus pornographiques et violents.. Vos enfants peuvent aussi y participer…
- Merci d'informer les équipes du collège si vous avez connaissance d'une information.
- (*ex : insulte sur un groupe whatsapp d'une classe, rumeur stories snapchat…*)

#### **CONSEIL : Installation d'une application de contrôle parental**

 *(ex : par les opérateurs, réglages Iphone/Android, par les applications – comme le «* mode Connexion Famille » TikTok- , *Xooloo, Family link…*)

*<https://www.e-enfance.org/espace-controle-parental/>*

# **Contacts**

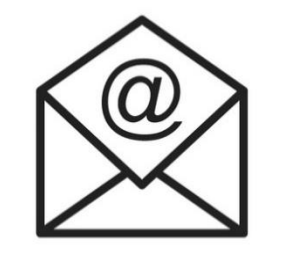

- Bureau Vie scolaire (assistants d'éducation) :
- [vie-scolaire1.0780210e@ac-versailles.fr](mailto:vie-scolaire1.0780210e@ac-versailles.fr)

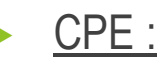

emmanuelle,halimi@ac-versailles.fr

*Courriels disponibles sur le site internet dans la rubrique Vie Scolaire*

# LE PROGRAMME PHARE programme de lutte contre le harcèlement scolaire

- ➢ Des équipes locales formées au repérage et à la prise en charge des situations
- ➢ Des ambassadeurs collégiens acteurs de la prévention et lanceurs d'alerte
- ➢ Des personnels , des parents et des partenaires sensibilisés.

Le harcèlement scolaire :

Un élève isolé du reste de la classe par un groupe d'élèves avec souvent un « leader négatif » (lui-même ayant pu être harcelé en primaire) Un phénomène qui s'inscrit dans la durée : tous les jours des moqueries, ou des menaces

Un phénomène amplifié par les réseaux sociaux

# LES PARENTS D'ELEVES

- Conseil de classes (2 parents et 2 remplaçants) : être présent et faire un court résumé du conseil aux autres parents de la classe.

- Représentants des parents d'élèves pour les différentes instances Adhérer à l'APEIVV, seule association de parents, actuellement, déclarée sur le collège Se présenter aux élections (6 titulaires et 6 suppléants)

- L'élection des représentants de parents au CA se fera électroniquement du 09 au 13 octobre 2023, via Pronote,

- Participation à la vie de l'établissement (cross, forum des métiers, oraux de stage)

### **Quelques dates du premier trimestre**

ARRET DES NOTES : 29 NOVEMBRE CONSEILS DE CLASSE DU 4 AU 14 DECEMBRE REUNION DE REMISE DES BULLETINS : ➢MARDI 19 DECEMBRE POUR LES 5ème / les 3ème ➢JEUDI 21 DECEMBRE POUR LES 6ème /4ème

#### **Autres dates**

Forum des métiers : samedi 20 janvier 2024 Oral de stage : mercredi 7 février 2024 Cross du collège : mardi 30 avril 2024

### LES DEMANDES DE BOURSE 2023-2024

Depuis le 1 er septembre, vous pouvez faire vos demandes en ligne de **bourses de collège pour l'année scolaire 2023-2024**. **Je vous invite d'abord à consulter le barème des bourses nationales ou à utiliser le simulateur de bourse à partir du site de l'éducation nationale (lien indiqué ci-dessous) pour connaître votre droit à la bourse ou pas.**

https://calculateur[bourses.education.gouv.fr/cabs/api/v1/college/simulateur.html](https://calculateur-bourses.education.gouv.fr/cabs/api/v1/college/simulateur.html)

**Si vous avez droit à la bourse, vous pouvez faire ensuite votre demande en ligne en vous connectant au** portail [Scolarité-Services](https://teleservices.education.gouv.fr/) **jusqu'au jeudi 19 octobre 2023 inclus.** Les montants annuels de la bourse suivant l'échelon sont indiqués sur le barème des bourses.

*(Rappel : deux possibilités s'offrent à vous pour accéder à [Scolarité-Services](https://teleservices.education.gouv.fr/) : ● Se connecter avec votre compte [EduConnect](https://www.education.gouv.fr/educonnect-un-compte-unique-pour-suivre-et-accompagner-la-scolarite-de-mon-enfant-7361) ;*

*● Se connecter avec FranceConnect : le bouton qui permet d'accéder aux services en ligne de l'Éducation nationale et d'autres services publics en utilisant votre compte Impots.gouv.fr, ou votre compte de l'Assurance maladie ou l'identité numérique, ou Mobile Connect et moi, ou msa.fr).*